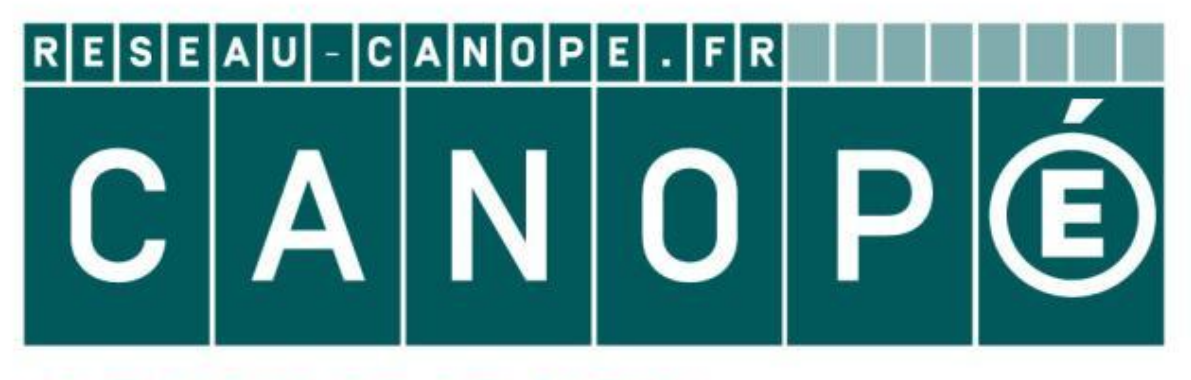

# LE RÉSEAU DE CRÉATION ET D'ACCOMPAGNEMENT PÉDAGOGIQUES

**Ce document a été mis en ligne par le Canopé de l'académie de Montpellier pour la Base Nationale des Sujets d'Examens de l'enseignement professionnel.**

**Ce fichier numérique ne peut être reproduit, représenté, adapté ou traduit sans autorisation.**

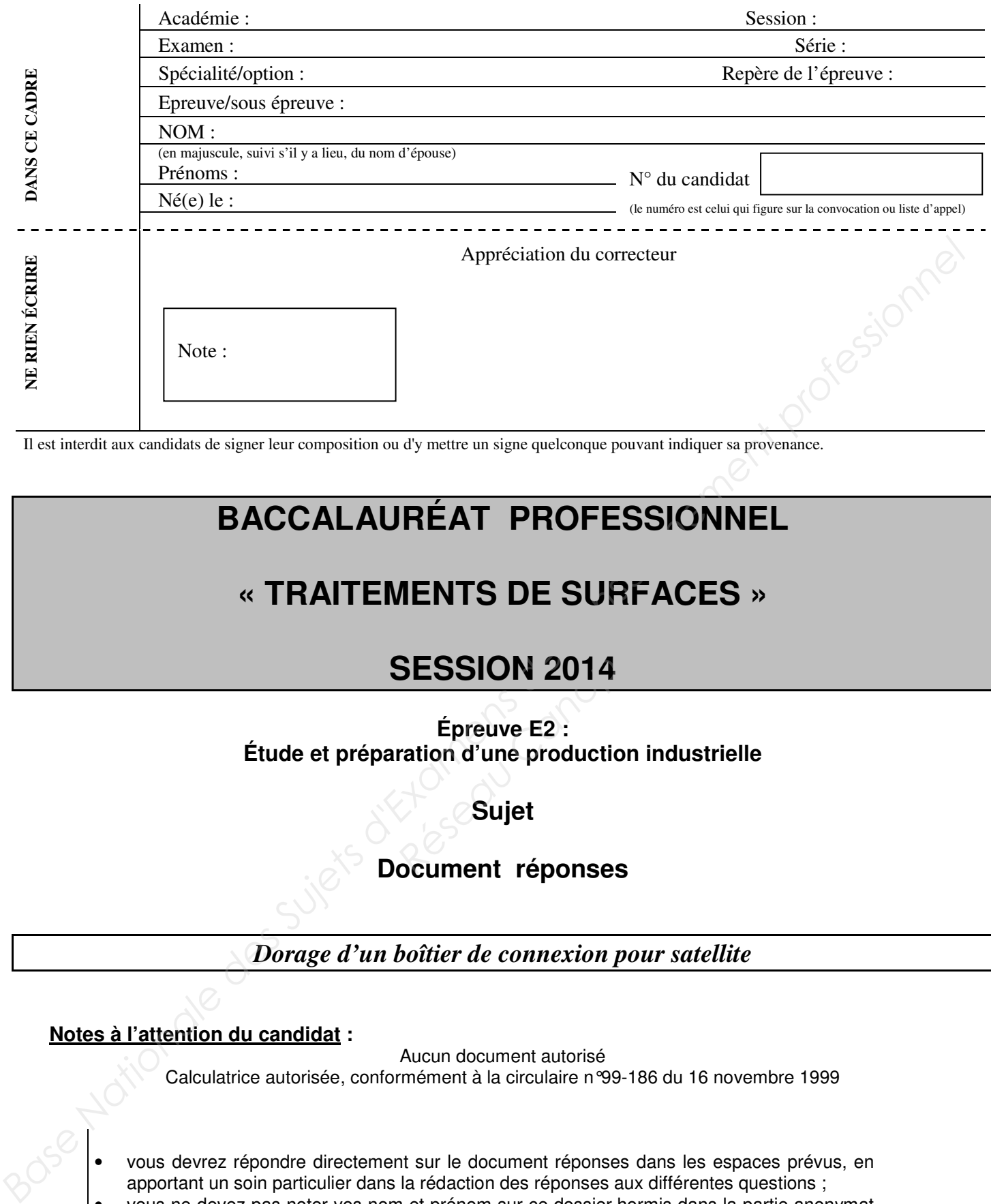

Il est interdit aux candidats de signer leur composition ou d'y mettre un signe quelconque pouvant indiquer sa provenance.

## **BACCALAURÉAT PROFESSIONNEL**

### **« TRAITEMENTS DE SURFACES »**

### **SESSION 2014**

**Épreuve E2 : Étude et préparation d'une production industrielle SESSION 2014<br>
Épreuve E2 :<br>
ration d'une production<br>
Sujet<br>
Cocument réponses** 

**Sujet** 

#### **Document réponses**

*Dorage d'un boîtier de connexion pour satellite*

#### **Notes à l'attention du candidat :**

Aucun document autorisé

Calculatrice autorisée, conformément à la circulaire n°99-186 du 16 novembre 1999

• vous devrez répondre directement sur le document réponses dans les espaces prévus, en apportant un soin particulier dans la rédaction des réponses aux différentes questions ;

- vous ne devez pas noter vos nom et prénom sur ce dossier hormis dans la partie anonymat en haut de cette page;
- vous devrez rendre l'ensemble des documents du dossier réponses en fin d'épreuve

Ce document réponse est composé de 13 pages numérotées de 1/13 à 13/13

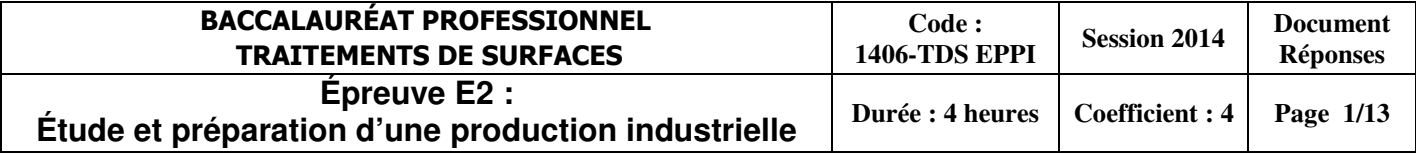

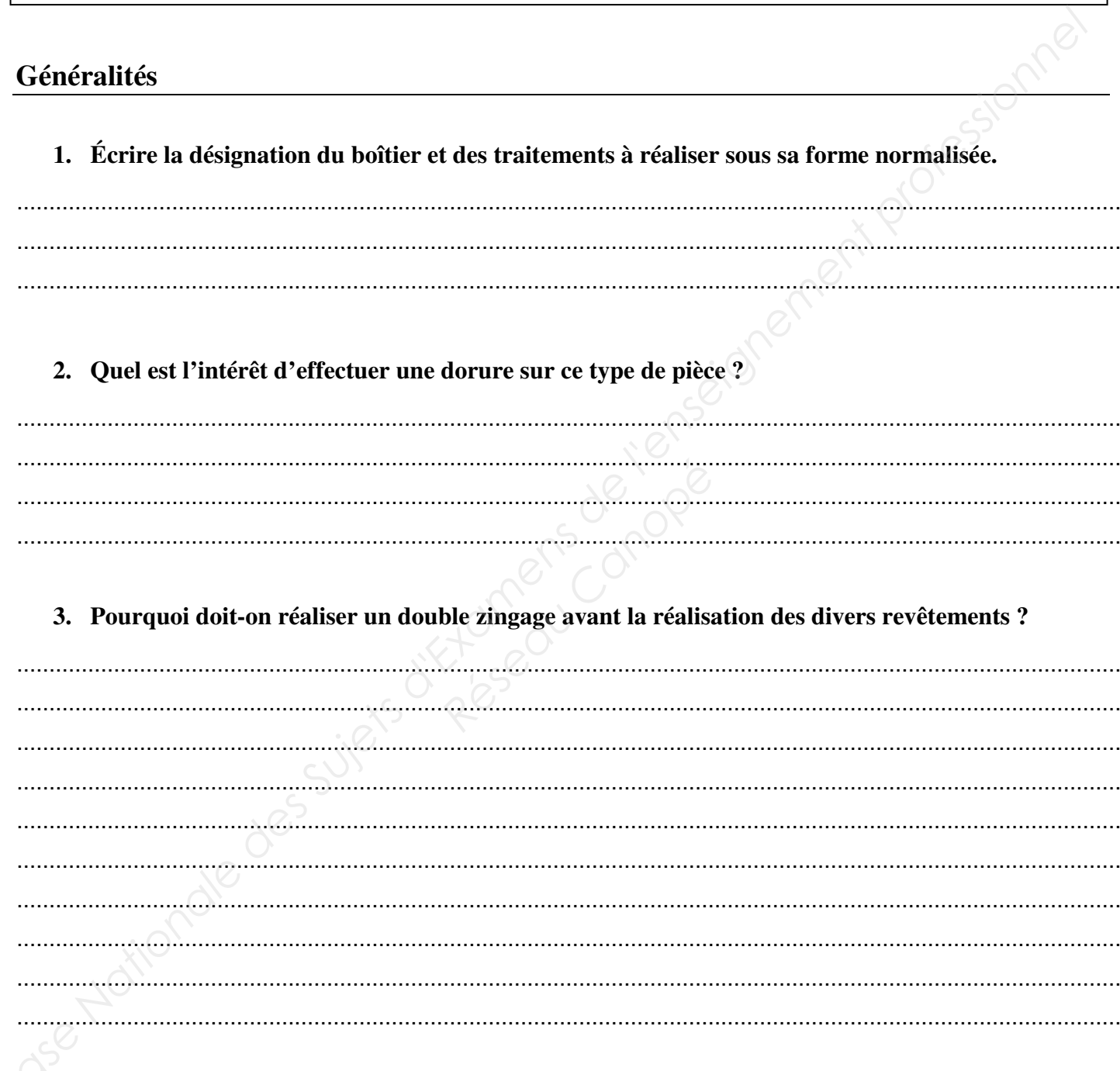

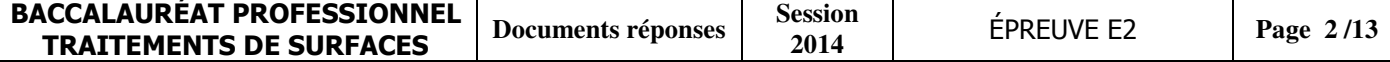

#### Préparation de la production

4. Le cahier des charges n'impose pas de dépôt à l'intérieur du boîtier. Quelle opération doit-on réaliser avant traitement ?

. . . . . . . . . . . . . . . . . . 

5. Expliquer brièvement le principe du polissage électrolytique. Réaliser le schéma de branchement.

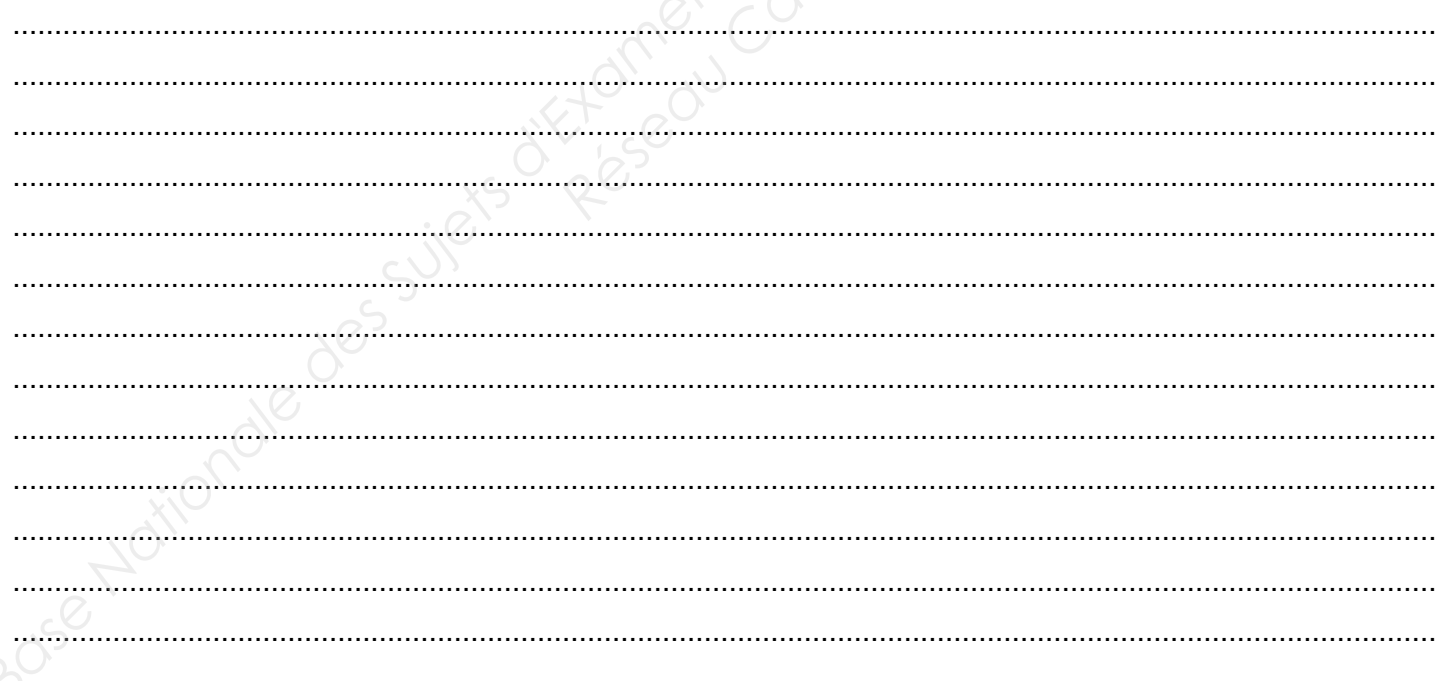

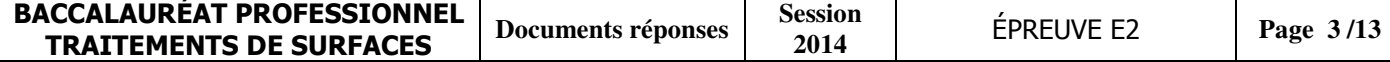

**6. À l'aide de la documentation ressource n°1, déterminer la tension à appliquer lors du polissage électrolytique en réalisant le tracé nécessaire.** 

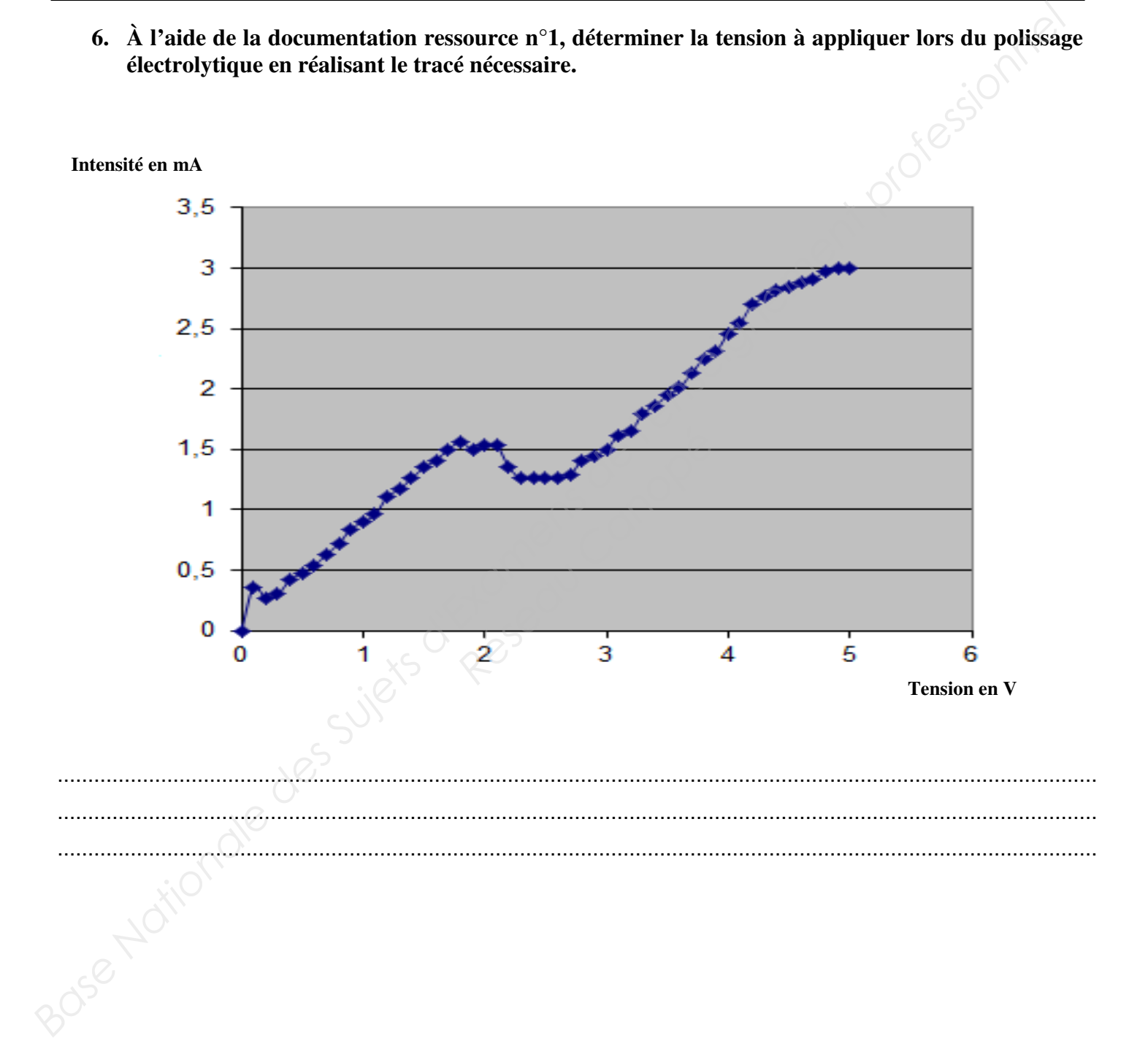

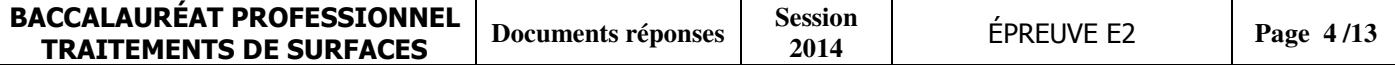

**7. Schématiser la forme de la fixation qui permettra le traitement du boîtier. Il sera nécessaire d'obtenir trois points de contacts sur le boîtier. Ces points seront coloriés.** 

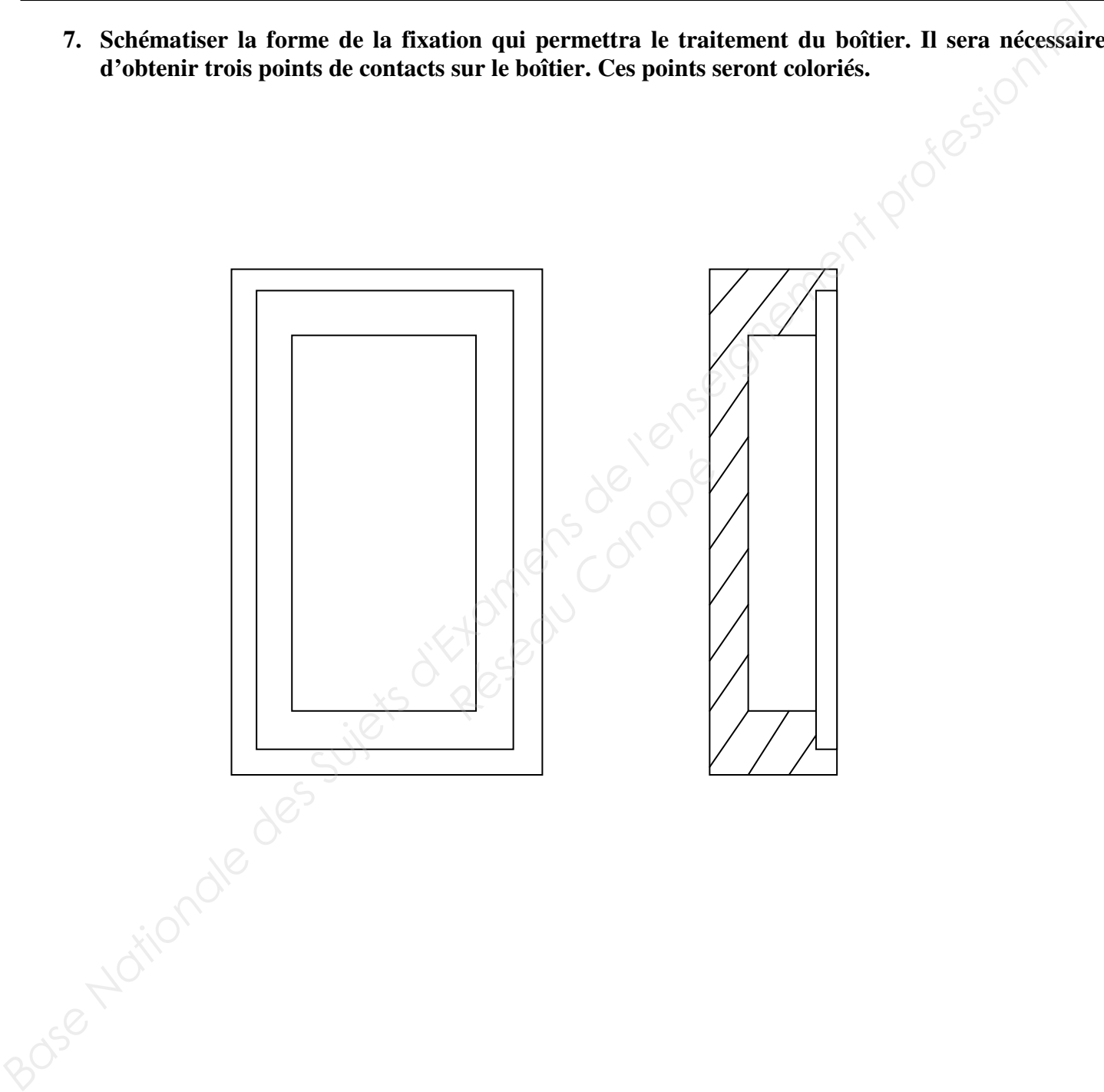

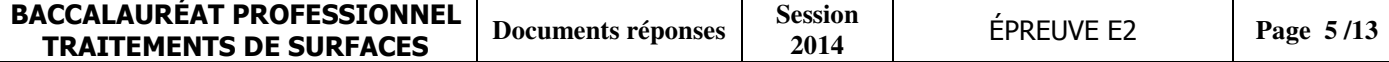

8. À l'aide du document ressource n°2, déterminer le nombre de pièces que l'on peut fixer par support. Les pièces pourront être placées en vis-à-vis car seules les faces extérieures doivent être traitées.

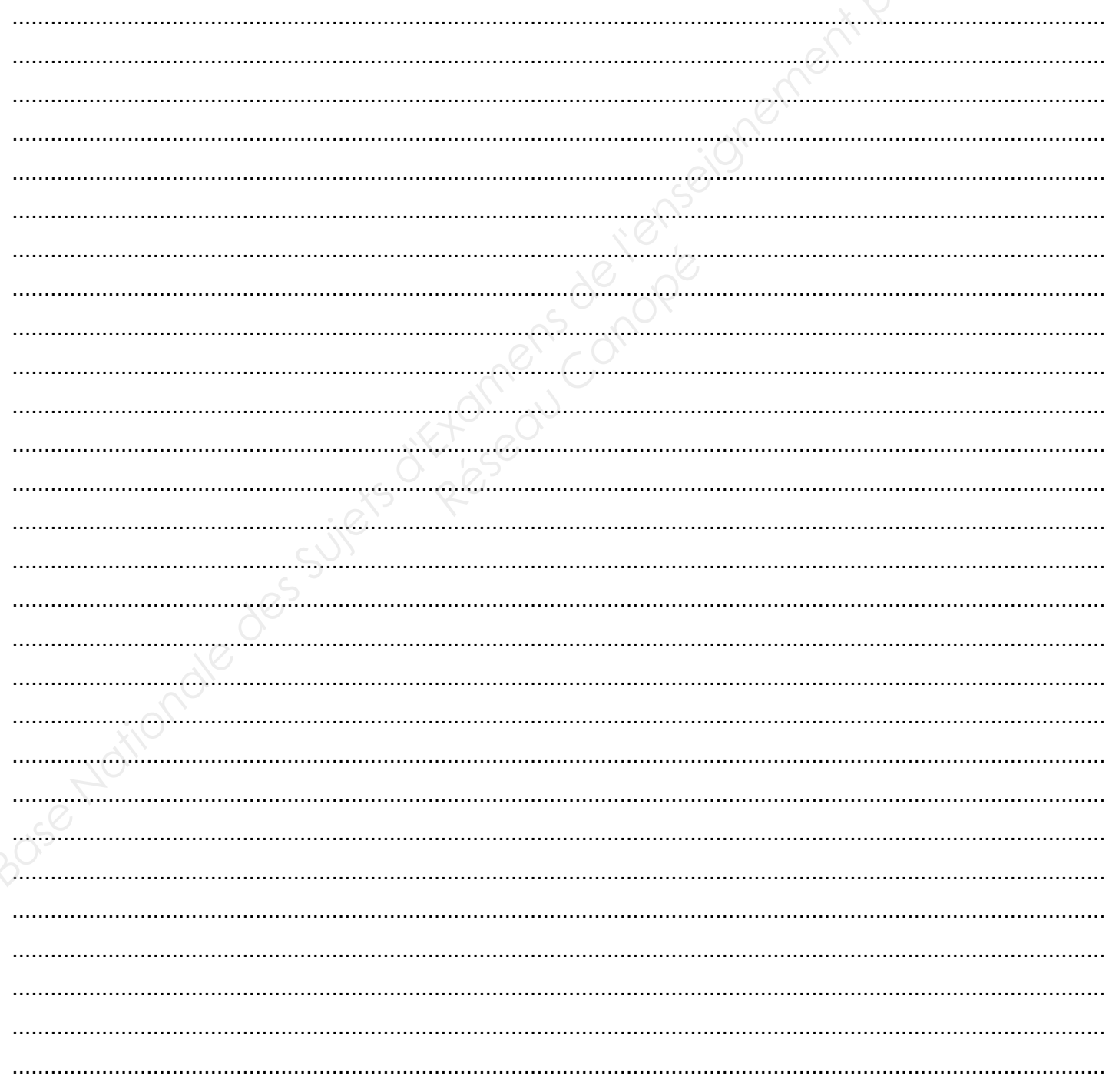

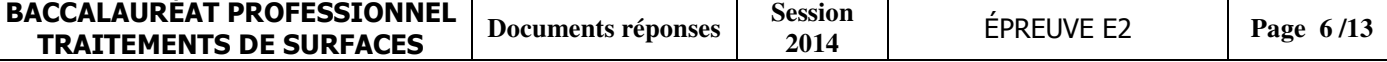

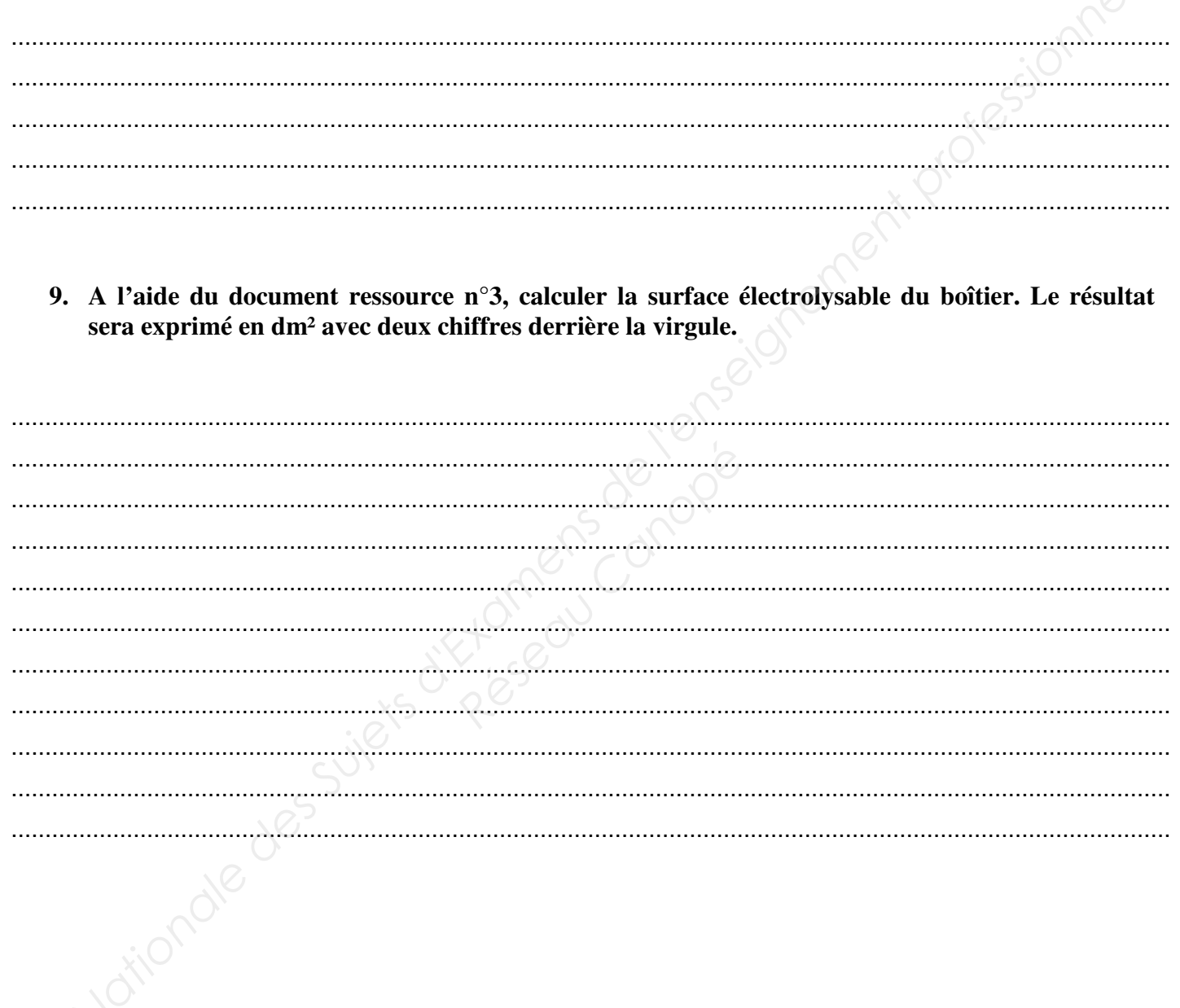

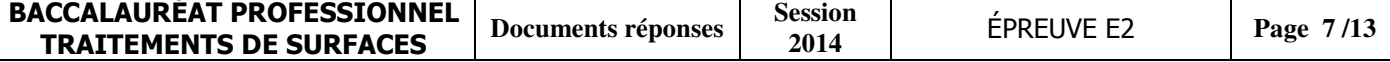

10. Chaque support comprendra 630 pièces. Déterminer la surface électrolysable totale pour un support.

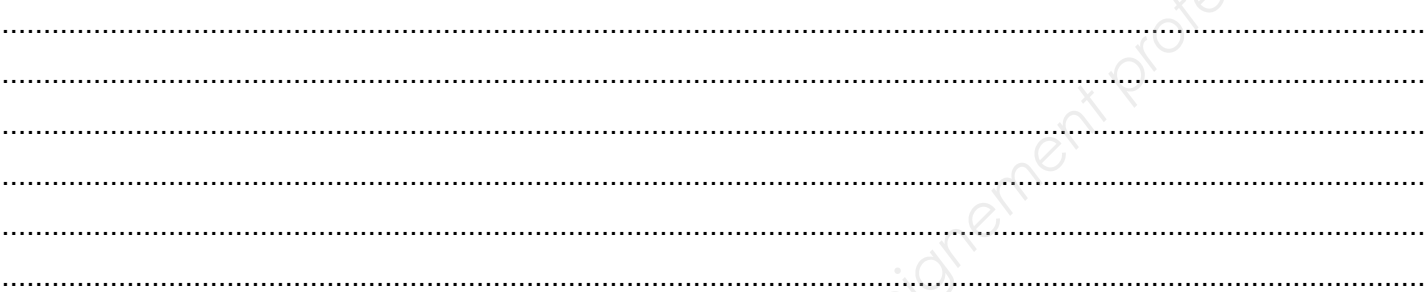

11. À l'aide du document ressource n°5, calculer les intensités totales à appliquer lors des opérations de nickelage et de dorage.

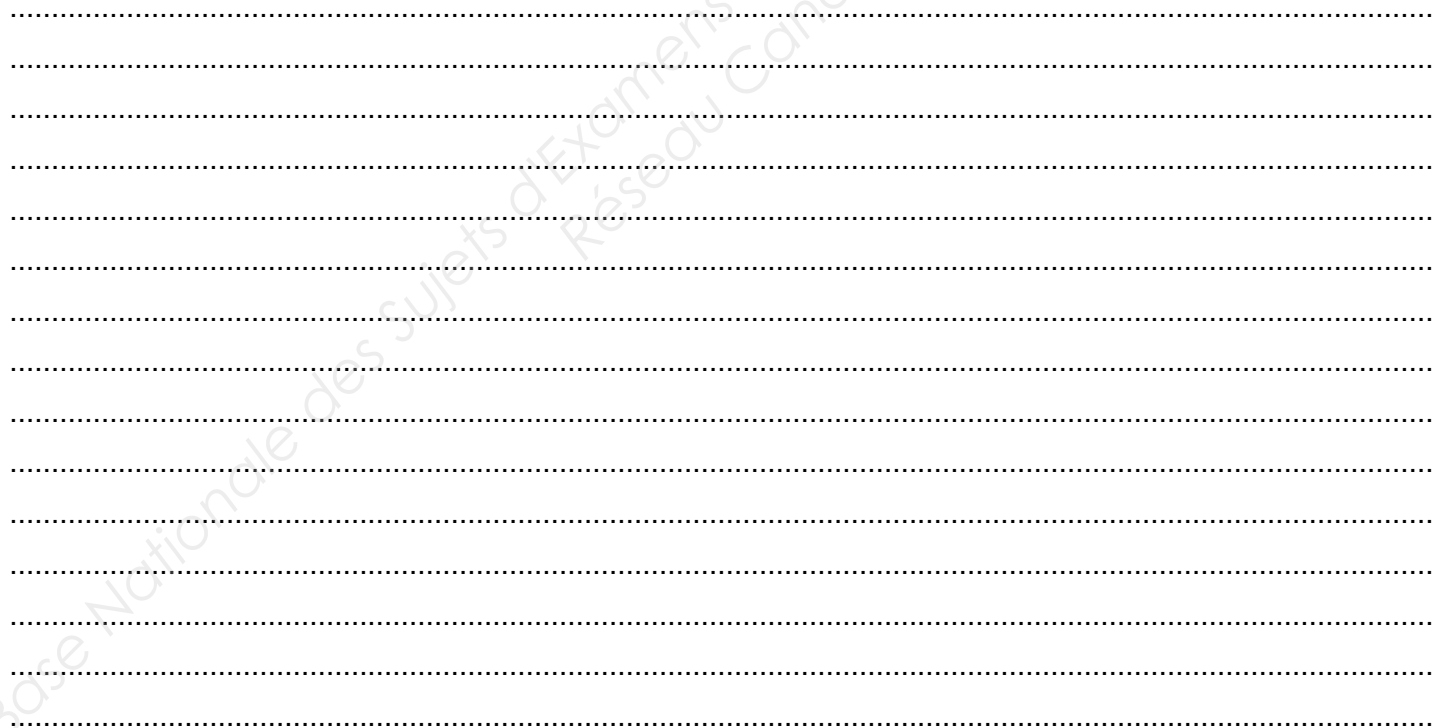

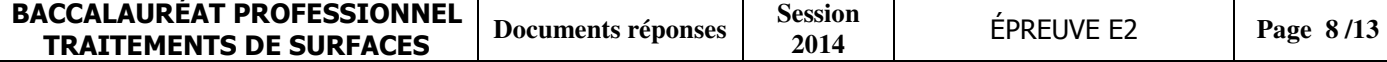

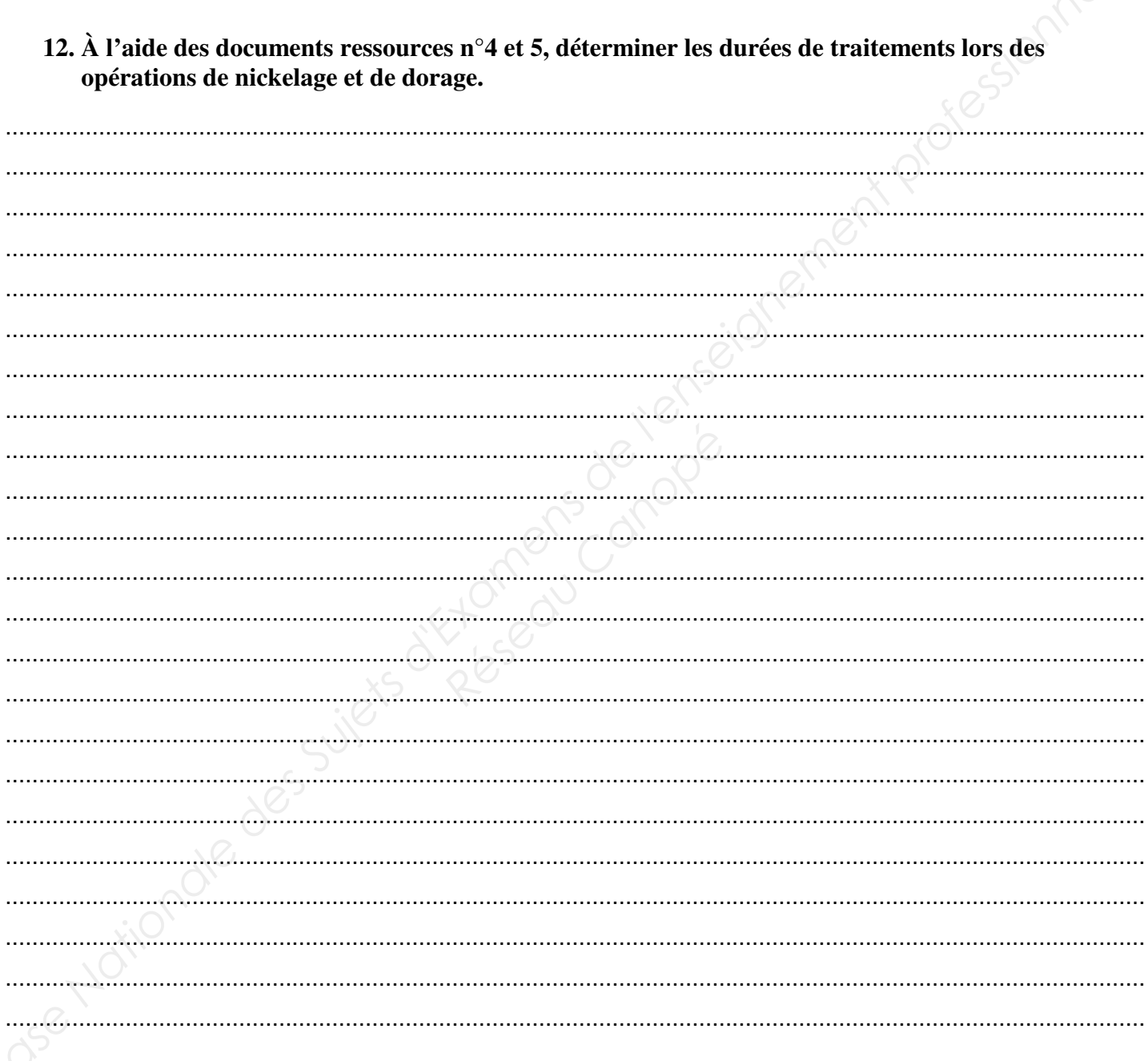

#### **Gammes**

**13. Rédiger la gamme de traitement du boîtier (le cuivrage alcalin aura une durée de 19 min et le cuivrage acide une durée de 16 min). Toutes les étapes de la préparation devront figurer dans cette gamme.** 

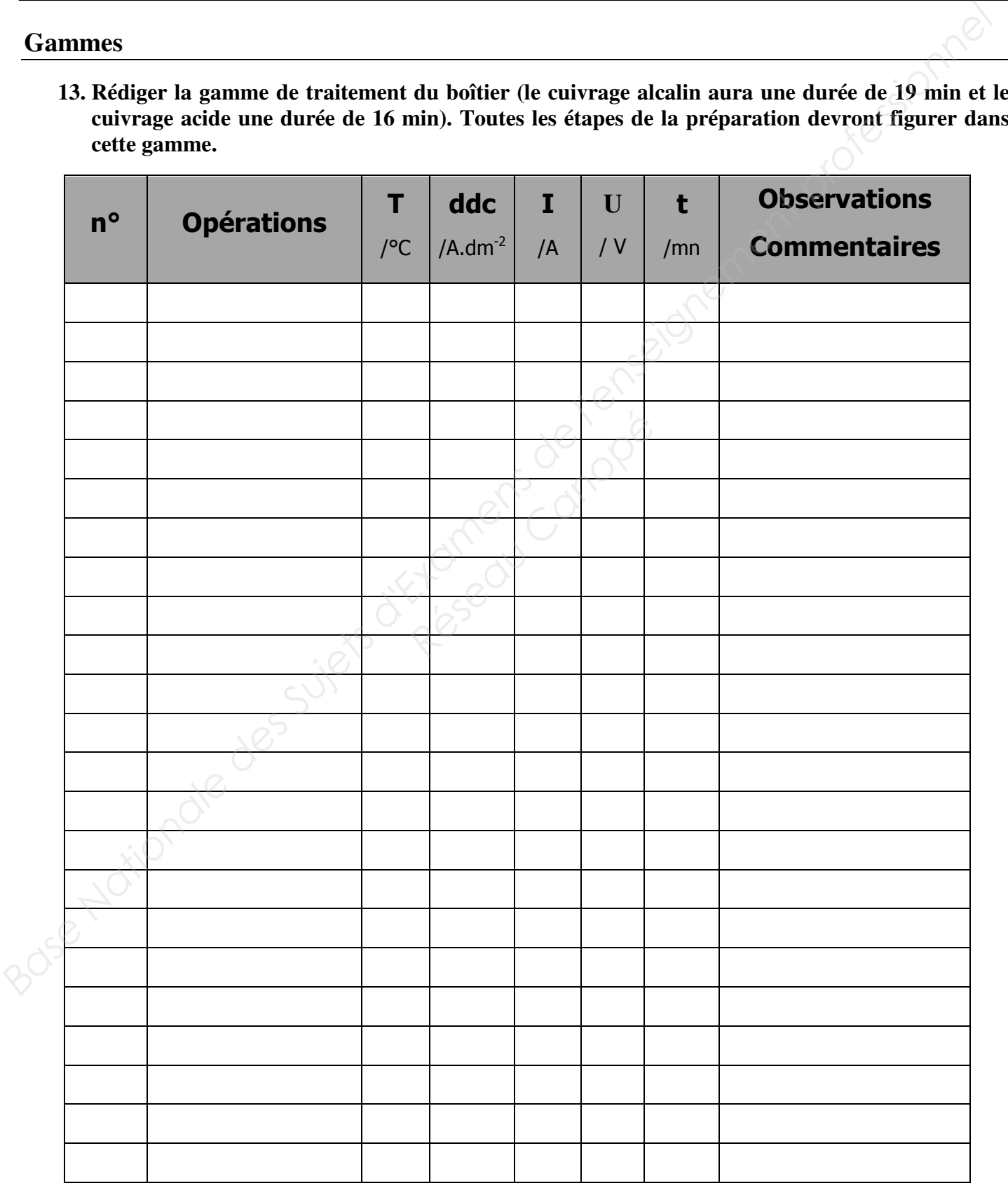

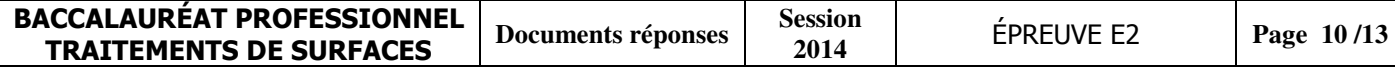

#### **Production**

Les horaires de travail de votre entreprise sont de 8h00 à 12h00 et de 13h30 à 17h30 du lundi au jeudi et de 8h00 à 12h00 le vendredi.

14. Déterminer la durée totale d'un cycle de traitement. Les durées d'accroche et de séchage sont à négliger car ces opérations ne se déroulent pas dans le même atelier.

 $\mathcal{N}$  . The same of  $\mathcal{N}$ 

15. À l'aide du planning de production sur le document ressource n°6, déterminer le nombre de pièces que l'on peut traiter du lundi au vendredi. Sachant que la société ne possède qu'un seul support. On négligera les temps de transfert.

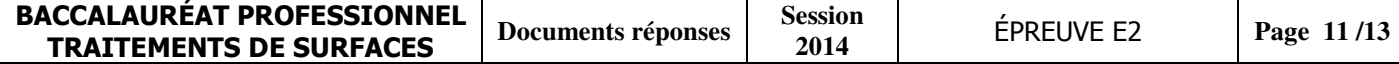

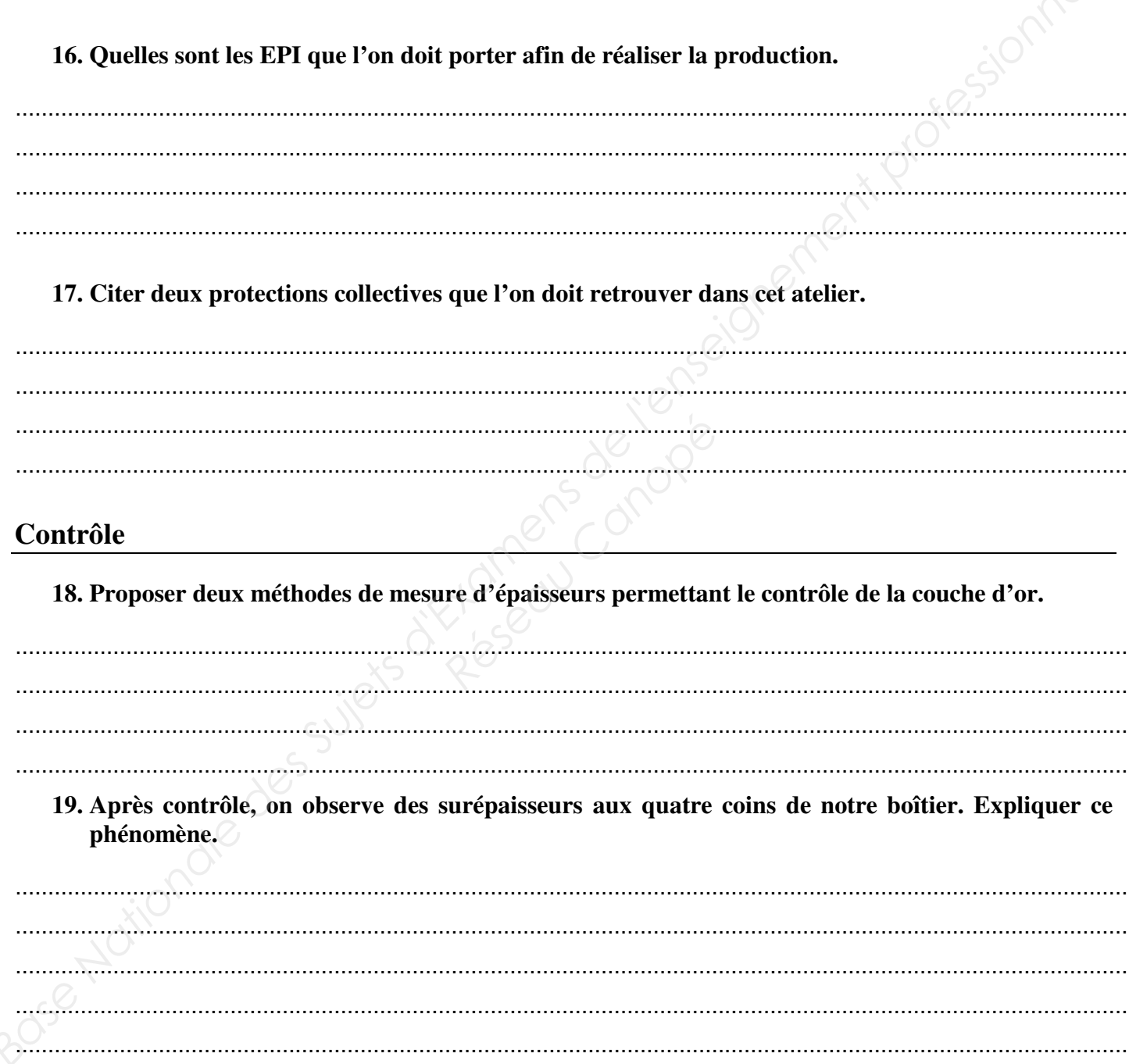

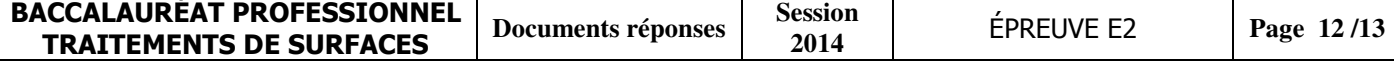

#### Barème : sur 40 points

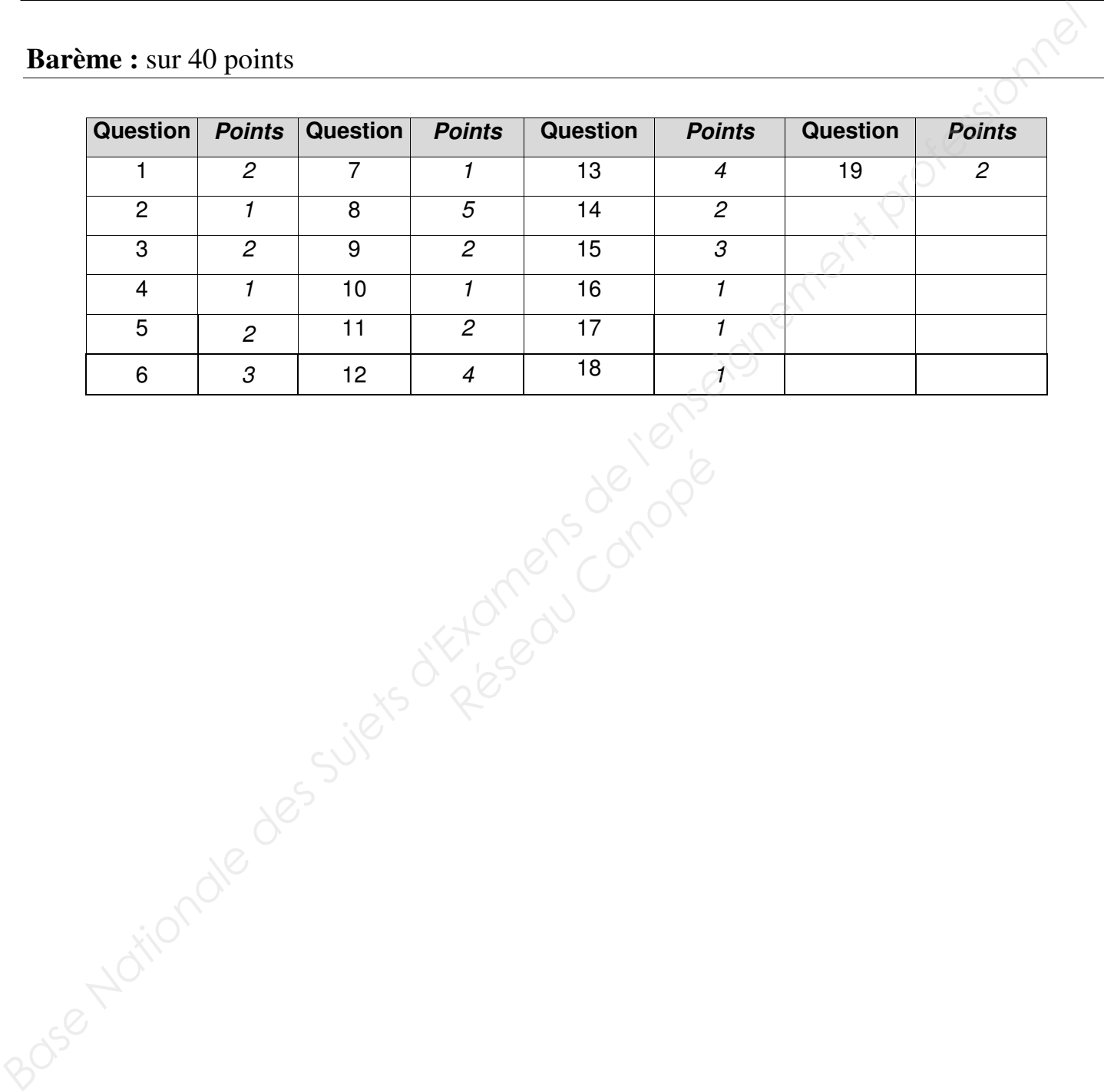

![](_page_13_Picture_96.jpeg)